Solution de la série 7 Traitement quantique de l'information II

## Exercice 1

La transformée de Fourier quantique agit sur les vecteurs de base

$$
|x\rangle\in\{|0\rangle,|1\rangle,\cdots|M-1\rangle\}
$$

comme suit :

QFT 
$$
|x\rangle = \frac{1}{\sqrt{M}} \sum_{y=0}^{M-1} e^{2\pi i \frac{xy}{M}} |y\rangle.
$$

(a)  $M = 2$ :

QFT 
$$
|x\rangle
$$
 =  $\frac{1}{\sqrt{2}} \left( e^{2\pi i \frac{x \cdot 0}{2}} |0\rangle + e^{2\pi i \frac{x \cdot 1}{2}} |1\rangle \right)$   
 =  $\frac{1}{\sqrt{2}} (|0\rangle + e^{i\pi x} |1\rangle)$   
 =  $\frac{1}{\sqrt{2}} (|0\rangle + (-1)^x |1\rangle)$ 

On reconnait que  $\text{QFT}|x\rangle = H|x\rangle$  si  $M = 2$ . (b)  $M = 4$ :

$$
QFT |x\rangle = \frac{1}{\sqrt{4}} \left( e^{2\pi i \frac{x \cdot 0}{4}} |0\rangle + e^{2\pi i \frac{x \cdot 1}{4}} |1\rangle + e^{2\pi i \frac{x \cdot 2}{4}} |2\rangle + e^{2\pi i \frac{x \cdot 3}{4}} |3\rangle \right)
$$
  
=  $\frac{1}{2} (|0\rangle + (i)^x |1\rangle + (-1)^x |2\rangle + (-i)^x |3\rangle)$   
=  $\frac{1}{2} \{ (|0\rangle + (i)^x |1\rangle) + (-1)^x (|2\rangle + (i)^x |3\rangle) \}$ 

Notez la structure hiérarchique :

$$
\frac{1}{\sqrt{2}}\left\{\underbrace{\frac{1}{\sqrt{2}}\left(|0\rangle + (i)^x|1\rangle\right)}_{|\widetilde{0}\rangle} + (-1)^x \underbrace{\frac{1}{\sqrt{2}}\left(|2\rangle + (i)^x|3\rangle\right)}_{|\widetilde{1}\rangle}\right\}
$$

(c) Il suffit de montrer que l'orthogonalité de la base computationnelle  $|x\rangle$  est préservée.

$$
\langle x' | (\mathrm{QFT})^{\dagger} = \frac{1}{\sqrt{M}} \sum_{y'=0}^{M-1} e^{-2\pi i \frac{x'y'}{M}} \langle y' |
$$
  
\n
$$
\Rightarrow \langle x' | (\mathrm{QFT})^{\dagger} (\mathrm{QFT}) | x \rangle = \frac{1}{M} \sum_{y'=0}^{M-1} \sum_{y=0}^{M-1} e^{-2\pi i \frac{x'y'}{M}} e^{2\pi i \frac{xy}{M}} \langle y' | y \rangle
$$

Grâce à  $\langle y'|y \rangle = \delta_{y'y}$  on obtient :

$$
\langle x' | (\mathrm{QFT})^\dagger (\mathrm{QFT}) | x \rangle = \frac{1}{M} \sum_{y=0}^{M-1} e^{-2\pi i \frac{(x'-x)}{M}y}
$$

– Cette expression est trivialement égale à 1 si  $x' = x$ .

- Si  $x' \neq x$  une façon de la calculer est de reconnaitre la série géométrique :

$$
\frac{1}{M} \sum_{y=0}^{M-1} e^{2\pi i \frac{(x-x')}{M}y} = \frac{1}{M} \sum_{y=0}^{M-1} \left( e^{2\pi i \frac{(x-x')}{M}} \right)^y
$$

$$
= \frac{1}{M} \frac{1 - \left( e^{2\pi i \frac{(x-x')}{M}} \right)^M}{1 - e^{2\pi i \frac{(x-x')}{M}}}
$$

$$
= \frac{1}{M} \frac{1 - 1}{1 - e^{2\pi i \frac{(x-x')}{M}}}
$$

$$
= 0.
$$

Finalement, on trouve  $\langle x'|(\text{QFT})^{\dagger}(\text{QFT})|x\rangle = \delta_{xx'} = \langle x'|x\rangle$ 

## Exercice 2

(a) On calcule  $7^0 = 1 \mod 15$ ,  $7^1 = 7 \mod 15$ ,  $7^2 = 49 = 19 = 4 \mod 15$ ,  $7^3 = 28 = 13$ mod 15 et  $7^4 = 91 = 31 = 1$  mod 15. Donc,  $\text{Ord}_{15}(7) = 4$ .

(b) On vérifie que l'ordre  $r = 4$  est pair et que  $a^{r/2} \neq -1 \mod 15$ . En effet  $a^{r/2} = 7^2 =$  $49 = 4 \neq -1 \mod 15$  (car  $-1 = 14 \mod 15$ ). Donc

$$
0 = (74 - 1) = (72 - 1)(72 + 1) \mod 15
$$

et puisque  $7^2 + 1 \neq 0$  mod 15 il faut que une partie de 15 divise  $7^2 - 1$  et une autre partie de 15 divise  $7^2+1$ . En d'autre termes PGCD( $7^2-1$ , 15) et PGCD( $7^2+1$ , 15) sont non triviaux.

$$
PGCD(72 - 1, 15) = PGCD(48, 15) = PGCD(48 - 15, 15)
$$
  
= PGCD(48 - 30, 15) = PGCD(48 - 45, 15)  
= PGCD(3, 15) = 3

et

$$
PGCD(72 + 1, 15) = PGCD(50, 15) = PGCD(50 - 3 \times 15, 15) = PGCD(5, 15) = 5.
$$

Les facteurs premiers de 15 sont donc 3 et 5.

(c) On prend  $M = 2^{11} = 2048$ , c'est à dire qu' il y a 11 bits dans le premier registre et un certain nombre de bits dans le deuxième registre (on peut prendre 11 mais on en fait on peut faire beaucoup mieux car  $f(x)$  prend seulement 4 valeurs comme vu en  $(a)$ . Donc 2 bits auxiliaires suffisent pour coder  $f(x) \in \{1, 7, 4, 13\}$ .

(c1) Après les portes de Hadamard l'état est :

$$
\frac{1}{\sqrt{2^{11}}}\sum_{x=0}^{2^{11}-1}|x\rangle\otimes|0\rangle.
$$

(c2) Après  $U_f$  l'état est :

$$
\frac{1}{\sqrt{2^{11}}} \sum_{x=0}^{2^{11}-1} |x\rangle \otimes |f(x)\rangle.
$$

qui est égal à

$$
\frac{1}{\sqrt{2^{11}}} \{|0\rangle \otimes |1\rangle + |1\rangle \otimes |7\rangle + |2\rangle \otimes |4\rangle + |3\rangle \otimes |13\rangle
$$
  

$$
|4\rangle \otimes |1\rangle + |5\rangle \otimes |7\rangle + |6\rangle \otimes |4\rangle + |7\rangle \otimes |13\rangle
$$
  

$$
|8\rangle \otimes |1\rangle + |9\rangle \otimes |7\rangle + |0\rangle \otimes |4\rangle + |11\rangle \otimes |13\rangle
$$
  

$$
\cdots \}
$$

Dans l'intervalle  $[0, 2^{11}]$  on peut mettre  $\frac{2^{11}}{4} = 2^9 = 512$  fois la période de longueur 4. Donc  $\cot$ état sécrit aussi :

$$
=\frac{1}{\sqrt{2^11}}\sum_{j=0}^{2^9-1} (|4j\rangle \otimes |1\rangle + |1+4j\rangle \otimes |7\rangle + |2+4j\rangle \otimes |4\rangle + |3+4j\rangle \otimes |13\rangle).
$$

(c3) Appliquons la QFT à cette somme. Pour chaque terme on a :

$$
QFT|x_0 + 4j\rangle = \frac{1}{\sqrt{2^{11}}} \sum_{y=0}^{2^{11}-1} e^{2\pi i \frac{(x_0 + 4j)y}{2^{11}}} |y\rangle
$$

avec  $x_0 = 0, 1, 2$  et 3.

En remplacant on trouve la formule (voir cours) :

$$
\frac{1}{\sqrt{2^{11}}} \sum_{x_0=0}^3 \left\{ \sum_{y=0}^{2^{11}-1} e^{2\pi i \frac{x_0 y}{2^{11}}} \sum_{j=0}^{2^9-1} e^{2\pi i \frac{j y}{2^9}} |y\rangle \right\} \otimes |f(x_0)\rangle
$$

ou  $|f(x_0)\rangle$  vaut respectivement  $|1\rangle$ ;  $|7\rangle$ ;  $|4\rangle$ ;  $|13\rangle$ .

(c4) La fonction  $Pr(y)$  vaut :

$$
Pr(y) = \frac{1}{(2^{11})^2} \sum_{x_0=0}^3 \left| \sum_{j=0}^{2^9-1} e^{2\pi i \frac{jy}{2^9}} \right|^2
$$

$$
= \frac{4}{2^{22}} \left| \sum_{j=0}^{511} e^{2\pi i \frac{jy}{512}} \right|^2.
$$

Essayons les valeus  $y = 0, y = 512, y = 2 \times 512 = 1024$  et  $y = 3 \times 512 = 1536$ . On trouve pour ces 4 valeurs

Prob(y) = 
$$
\frac{2^2}{2^{22}} \cdot (2^9)^2 = \frac{2^2}{2^{22}} \cdot 2^{18} = \frac{1}{4}
$$
.

Donc pour toutes les autres valeus on doit avoir  $Prob(y) = 0$ . C'est à dire que la mesure va certainement donner une des 4 valeurs

$$
y \in \{0, 512, 1024, 1536\}.
$$

(c5) Supposons que la mesure donne  $y = 1536$ . Alors on a

$$
\frac{y}{M} = \frac{1536}{1048} = \frac{3}{4}
$$

.

Ainsi le dénominateur 4 est un candidat pour r. On essaye  $\Omega = 4$ . On fait une vérification  $a^r = 7^4 = \cdots = 1$  mod 15.  $\implies$  SUCCES. (En fait ici la mesure y correspond à  $k = 3$  qui est premier avec  $r = 4$ : c'est pour cela que l'on a un succès).

(c6) Supposons que la mesure donne  $y = 0$ . On ne peut rien tirer pour r car  $\frac{y}{M} = 0 = \frac{k}{\omega}$ pour  $k = 0$  et r est quelconque. ECHEC

1. Supposons que la mesure donne  $y = 512$ . Alors

$$
\frac{y}{M} = \frac{512}{2048} = \frac{2^9}{2^{11}} = \frac{1}{2^2} = \frac{1}{4}.
$$

le dénominaeur est  $r = 4$ . On vérifie  $a^r = 7^4 = 1 \text{ mod } 15$  SUCCES. (En fait ici la mesure y correspond à  $k = 1$  qui est premier avec  $r = 4$ : c'est pour cela que l'on a un succès).

2. Supposons

$$
\frac{y}{M} = \frac{1024}{2048} = \frac{1}{2}.
$$

Ici le dénominateur est 2. On essaye  $r = 2$  en vérifiant  $ar = 7^2 = 49 = 3 \neq 1 \mod 15$  $\Rightarrow$  ECHEC.  $r = 2$  ne peut pas être le bon résultat. (En fait ici la mesure donne un y qui correspond à  $k = 2$  et ce nombre n'est pas premier avec  $r = 4$  : c'est pour cela que l'on a un échec.)

Exercice 3 Effet de la décohérence dans l'algorithme de Shor

1. Après les portes de Hadamard :

$$
\widetilde{H}_0 \otimes \widetilde{H}_1 \otimes \mathbb{I} \otimes \mathbb{I}(|0\rangle \otimes |0\rangle \otimes |0\rangle \otimes |0\rangle)
$$
\n
$$
= \left(\frac{1}{\sqrt{2}}\right)^2 (|0\rangle + e^{i\varphi_0} |1\rangle) \otimes (|0\rangle + e^{i\varphi_1} |1\rangle) \otimes |0\rangle \otimes |0\rangle
$$
\n
$$
= \frac{1}{\sqrt{4}} (|00\rangle + e^{i\varphi_0} |10\rangle + e^{i\varphi_1} |01\rangle + e^{i(\varphi_0 + \varphi_1)} |11\rangle) \otimes |00\rangle
$$
\n
$$
= \frac{1}{\sqrt{4}} (|0\rangle + e^{i\varphi_1} |1\rangle + e^{i\varphi_0} |2\rangle + e^{i(\varphi_0 + \varphi_1)} |3\rangle) \otimes |0\rangle
$$

2. Après  $U_f$  on obtient l'état :

$$
\frac{1}{\sqrt{4}}(|0\rangle \otimes |f(0)\rangle + e^{i\varphi_1}|1\rangle \otimes |f(1)\rangle + e^{i\varphi_0}|2\rangle \otimes |f(2)\rangle + e^{i(\varphi_0 + \varphi_1)}|3\rangle \otimes |f(3)\rangle)
$$

Puisque  $f(x) = f(x + 2)$  on a :

$$
\frac{1}{\sqrt{4}}(|0\rangle + e^{i\varphi_0}|2\rangle) \otimes |f(0)\rangle + \frac{1}{\sqrt{4}}(e^{i\varphi_1}|1\rangle + e^{i(\varphi_0 + \varphi_1)}|3\rangle) \otimes |f(1)\rangle
$$

Appliquons la QFT à chaque terme :

$$
\frac{1}{4}\sum_{y=0}^{3}(1+e^{i(\varphi_0+\frac{\pi}{2}2y)})|y\rangle \otimes |f(0)\rangle + \frac{1}{4}\sum_{y=0}^{3}(e^{i(\varphi_1+\frac{\pi}{2}y)}+e^{i(\varphi_0+\varphi_1+\frac{\pi}{2}3y)})|y\rangle \otimes |f(1)\rangle
$$

3. L'état juste après la mesure est :

$$
|\psi_{post}\rangle = \frac{1}{4}(1 + e^{i(\varphi_0 + \pi y)})|y\rangle \otimes |f(0)\rangle + \frac{1}{4}e^{i(\varphi_1 + \frac{\pi}{2}y)}(1 + e^{i(\varphi_0 + \pi y)})|y\rangle \otimes |f(1)\rangle.
$$

La probabilité de l'obtenir est donné par sa norme (au carré)

$$
\text{Prob}(y|\varphi_0, \varphi_1) = \frac{1}{16} \left\{ |1 + e^{i(\varphi_0 + \pi y)}|^2 + |1 + e^{i(\varphi_0 + \pi y)}|^2 \right\}
$$

$$
= \frac{1}{8} \left( (1 + \cos(\varphi_0 + \pi y))^2 + \sin^2(\varphi_0 + \pi y) \right)
$$

⇒

$$
Prob(y|\varphi_0, \varphi_1) = \frac{1}{4} (1 + \cos(\varphi_0 + \pi y))
$$

On voit que curieusement cette probabilité ne depend pas de  $\varphi_1$ . Donc l'algorithme de Shor a l'air robuste par rapport à ce déphasage.

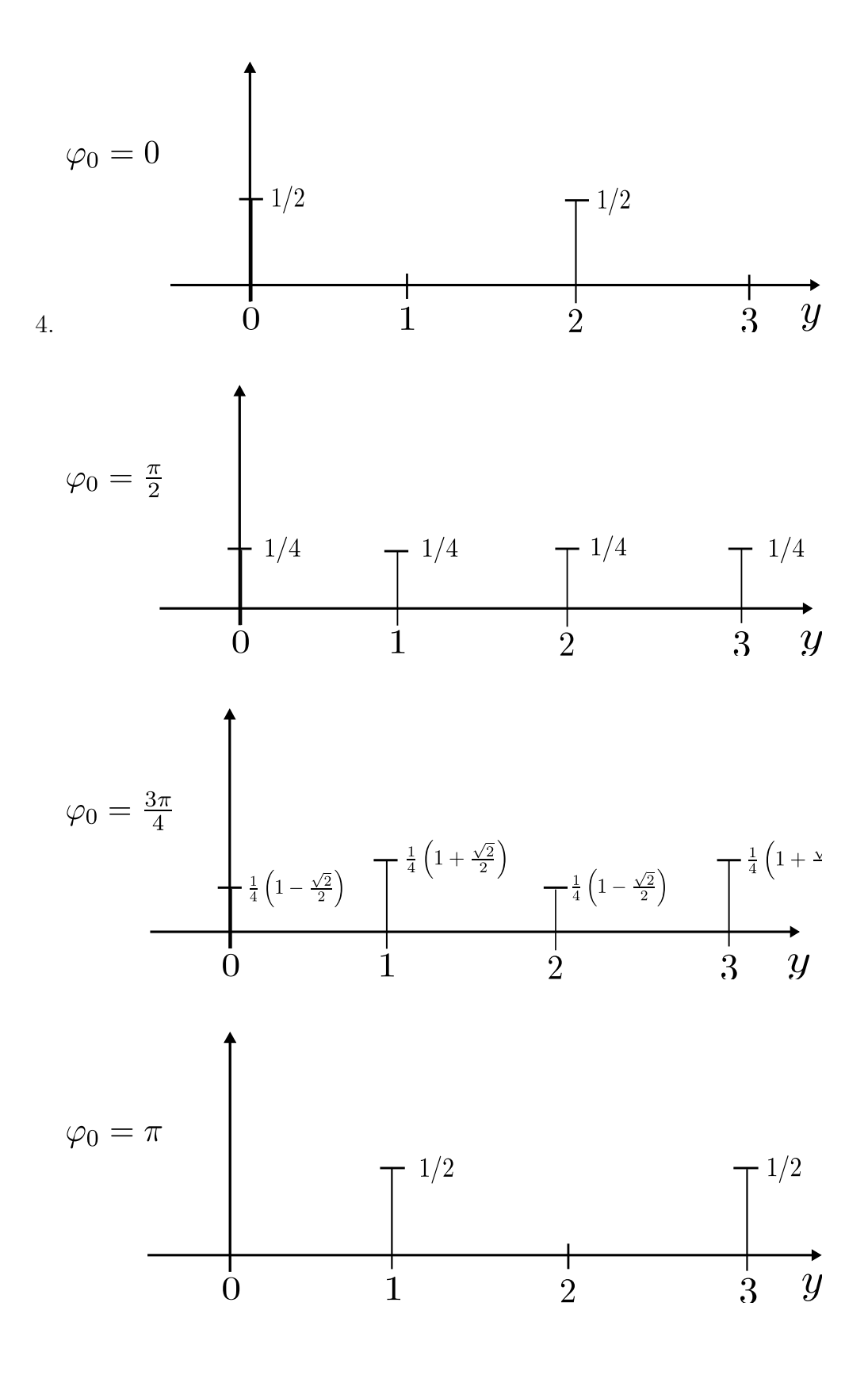

$$
\text{Prob}(y) = \int d\varphi_0 \text{Prob}(y|\varphi_0) \text{Prob}(\varphi_0) = \int_0^{2\pi} \frac{d\varphi_0}{2\pi} \text{Prob}(y|\varphi_0) = \frac{1}{4}
$$

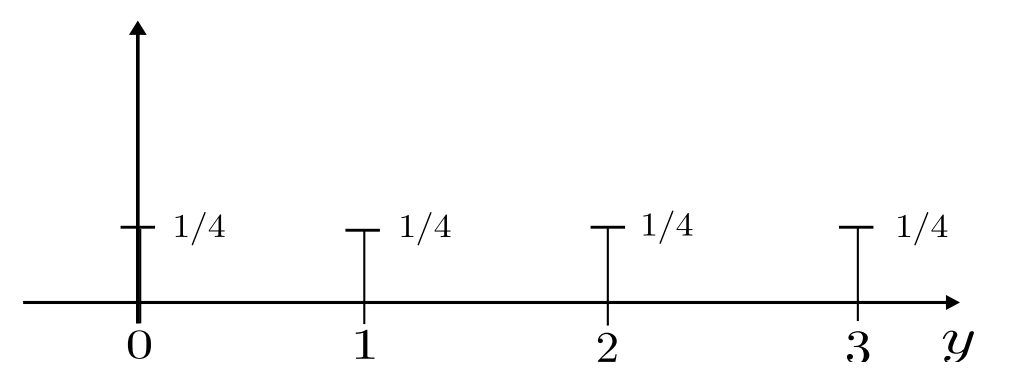

5. Dans une expérience de RMN on obtient ces spectres. Dans les cas où  $\varphi_0 = 0, \frac{\pi}{4}$  $\frac{\pi}{4}, \frac{3\pi}{4}$  $\frac{3\pi}{4}$  et  $\pi$  on peut lire la période.